# **LOS Changes Stand Alone EVC**

#### **Contents**

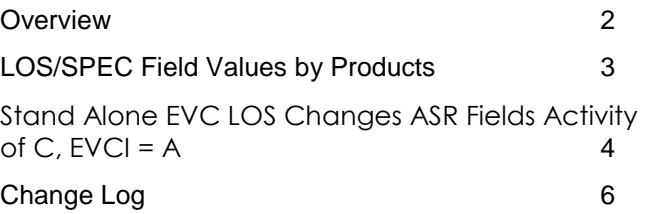

**Carrier Services Jurisdiction: FV03 Effective Date: 04/01/2020 Revised Date:** 

#### <span id="page-1-0"></span>**Overview**

The purpose of this document is to provide guidance for Level of Service (LOS) upgrade or change to the Ethernet circuit. This field is also referred to as Class of Service (COS)

**Note: LOS Change orders MUST use existing Circuit data where noted in this document. Also, the LOS value must match on both of the RUIDS. SPEC is an alternate identifier for the LOS. SPEC is required when LOS field is not populated.**

## <span id="page-2-0"></span>**LOS/SPEC Field Values by Products**

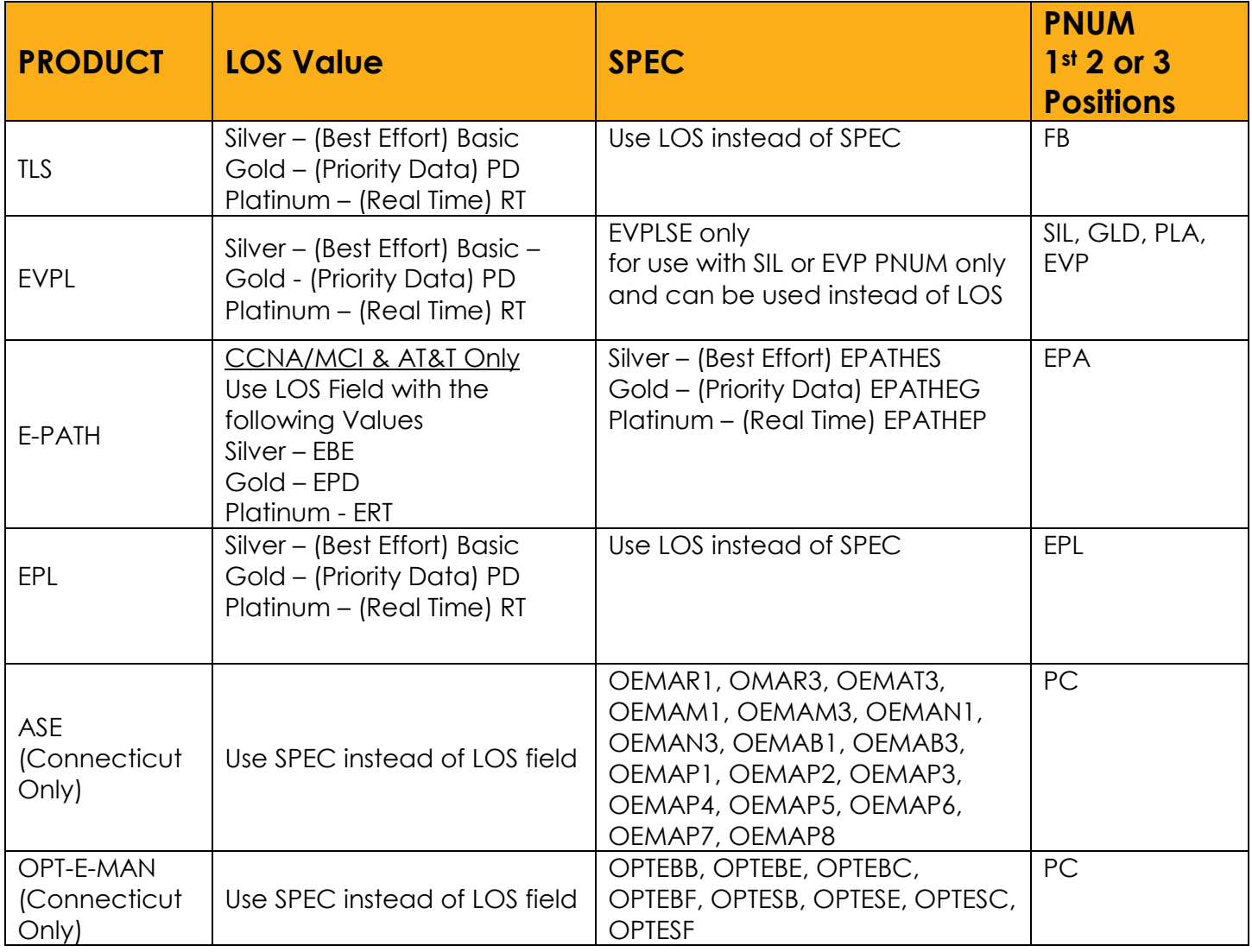

### <span id="page-3-0"></span>**Stand Alone EVC LOS Changes ASR Fields Activity of C, EVCI = A**

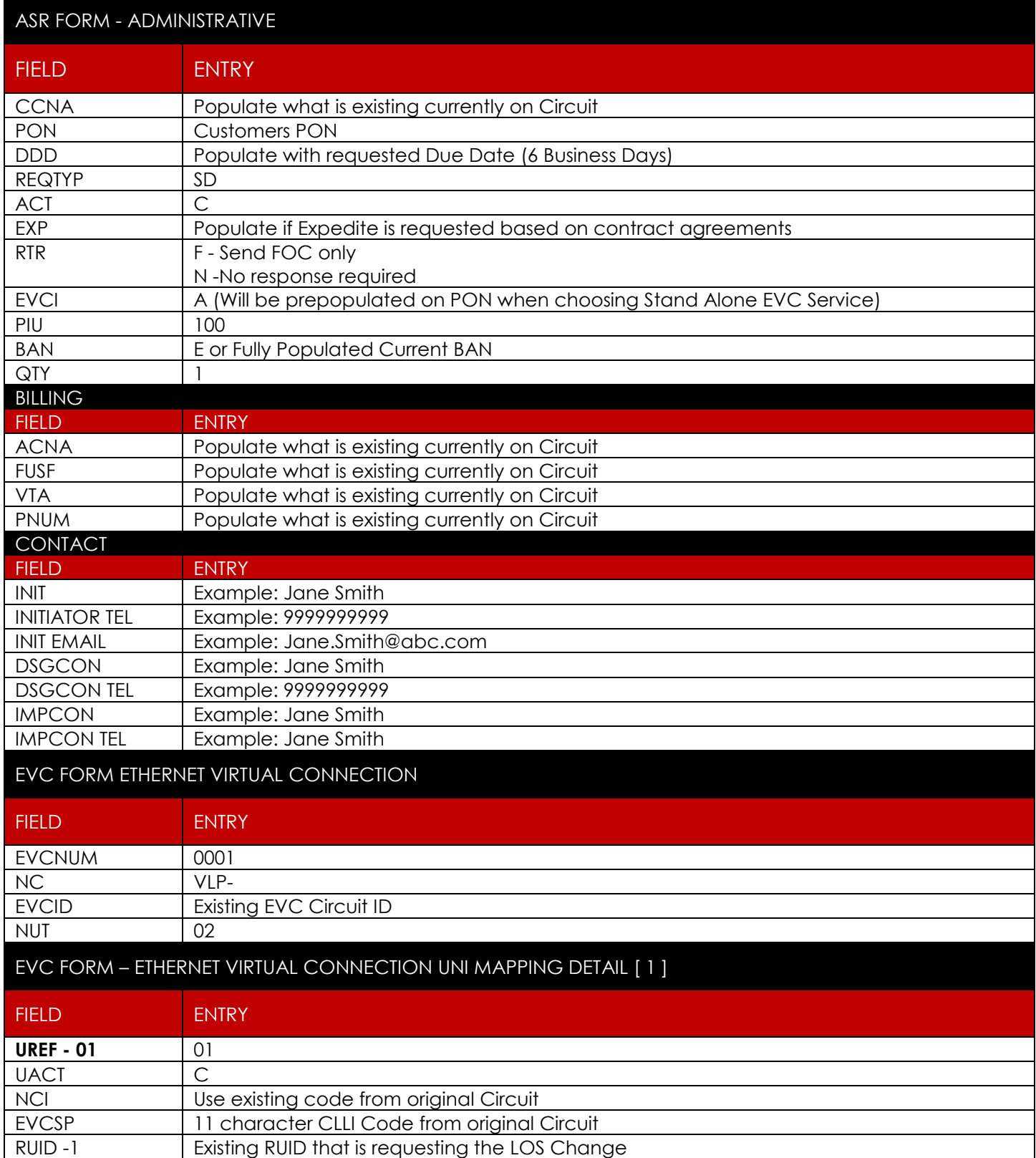

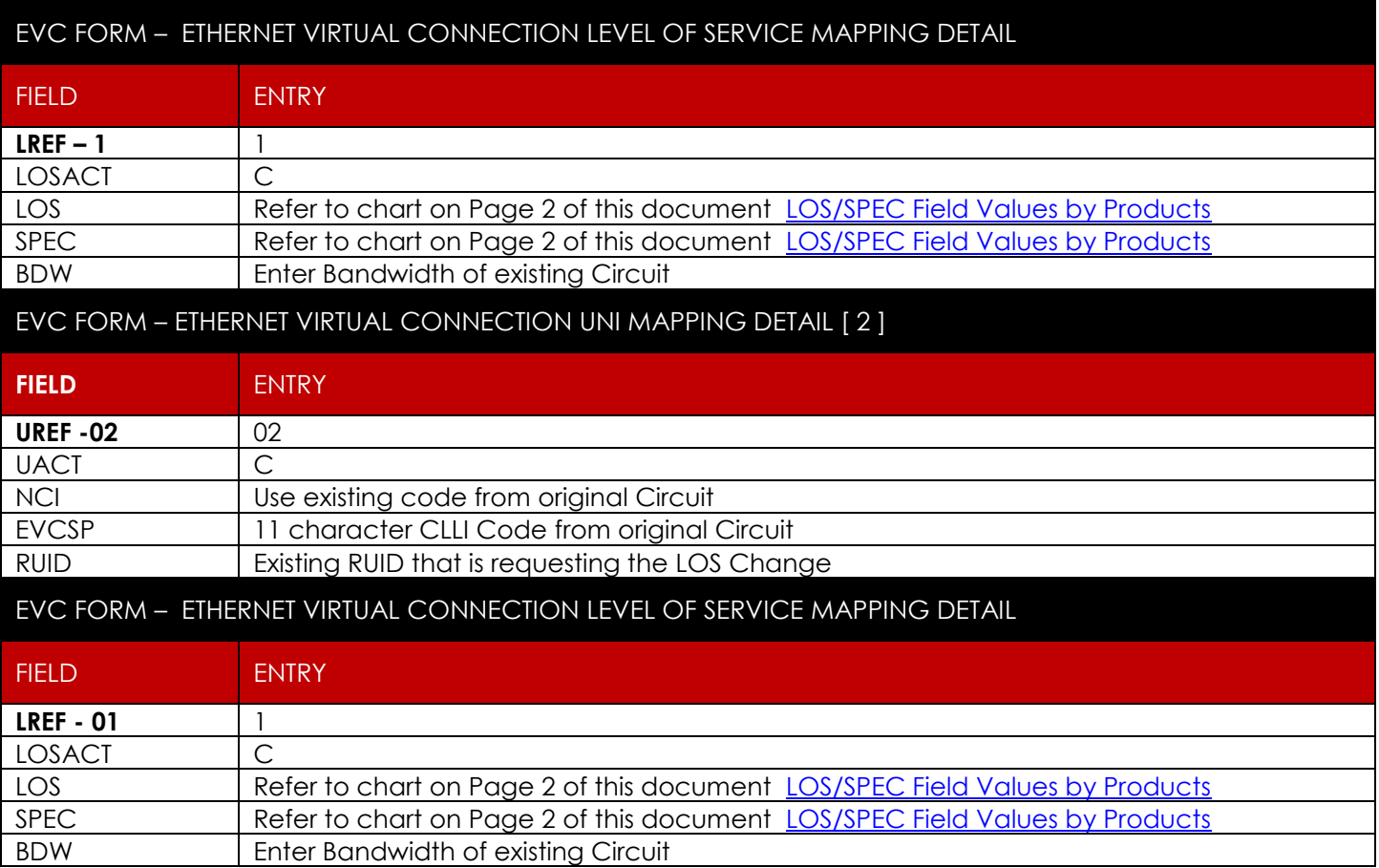

## <span id="page-5-0"></span>**Change Log**

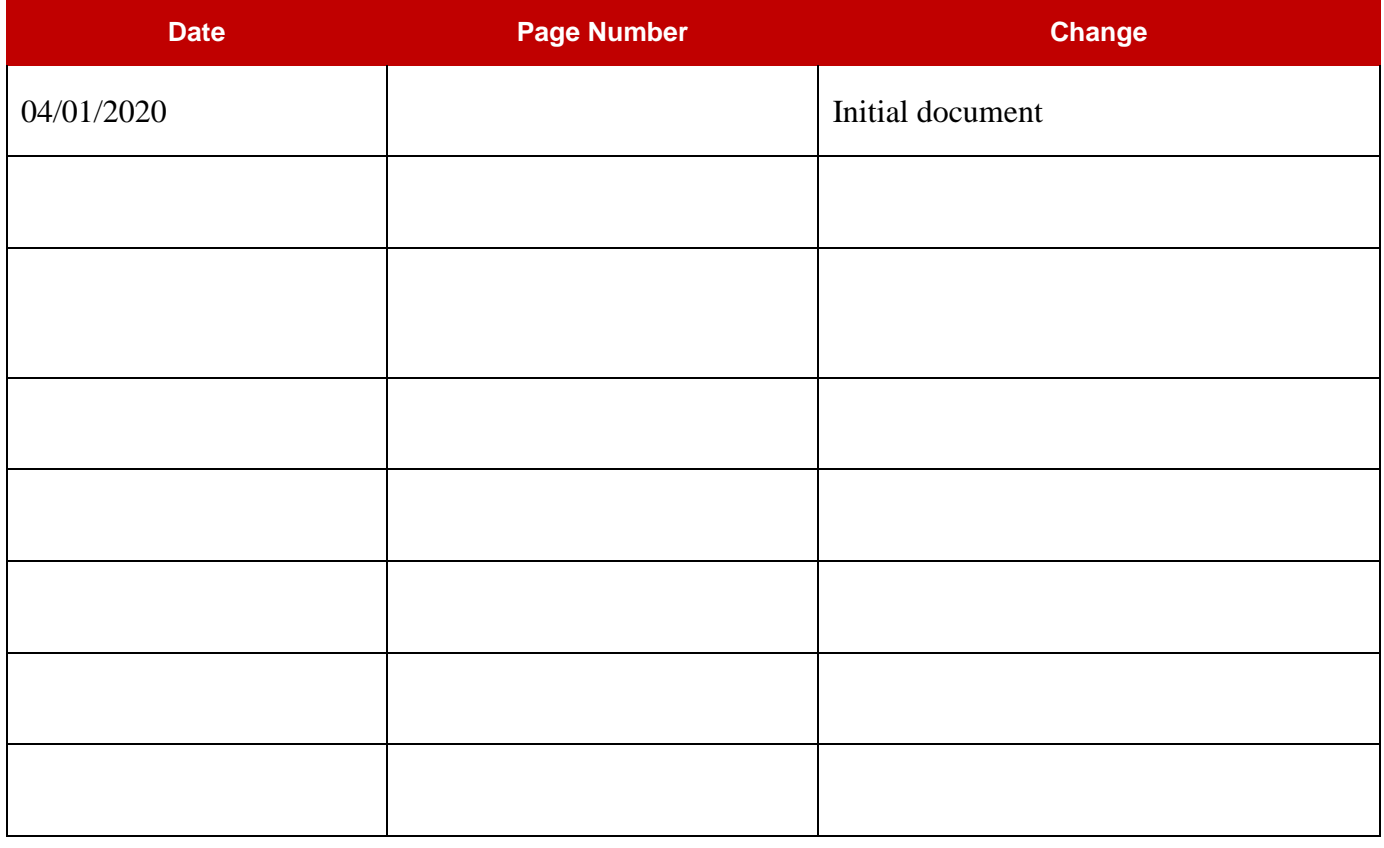